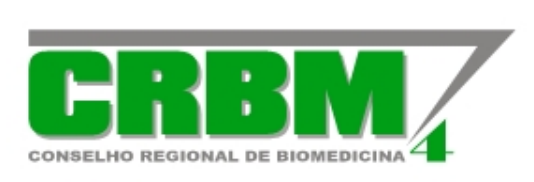

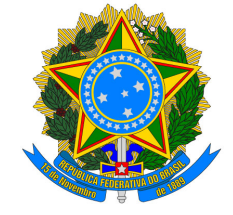

**CONSELHO REGIONAL DE BIOMEDICINA - 4ª REGIÃO Jurisdição: PA (Sede) - AC - AM - AP - AC - RO - RR CNPJ.: 34.639.419/0001-00 - Resolução CFBM 022/89**

## **CERTIDÃO DE RESPONSABILIDADE TÉCNICA**

## **CERTIDÃO Nº CER/0831/2024**

O Conselho Regional de Biomedicina – 4ª Região, com jurisdição nos os Estados do Pará (sede), Acre, Amapá, Amazonas, Rondônia e Roraima, certifica-se para os devidos fins de direito que a pessoa jurídica, **HI TECHNOLOGIES LTDA - HI TECHNOLOGIES LTDA**, **CNPJ Nº 07.111.023/0002-01**, estabelecida na AV JACIRA REIS, Nº 1019 - 1 ANDAR - DOM PEDRO I - MANAUS - AM - CEP: 69040-270, tem registro neste Conselho Profissional sob o **Nº 1292/PJ** e está sob a Responsabilidade Técnica de:

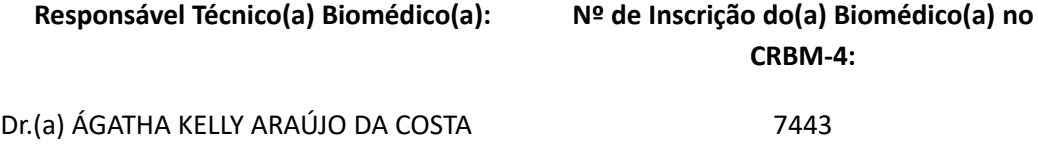

Estando ambos em dia com suas obrigaçõesrelativas ao **exercício de 2024 até o dia 31/12/2024**, junto ao Conselho Regional de Biomedicina - 4ª Região.

## **Certidão válida até 31/12/2024**

Por ser verdade, eu, Dr. *Marcio Vinícius Cardoso Ferreira*, Presidente do CONSELHO REGIONAL DE BIOMEDICINA – 4ª REGIÃO, assino a presente CERTIDÃO.

Belém, 05 de fevereiro de 2024.

francia Viniciar C. Ferreira

**Dr. Márcio Vinícius Cardoso Ferreira**

## Presidente do CRBM-4

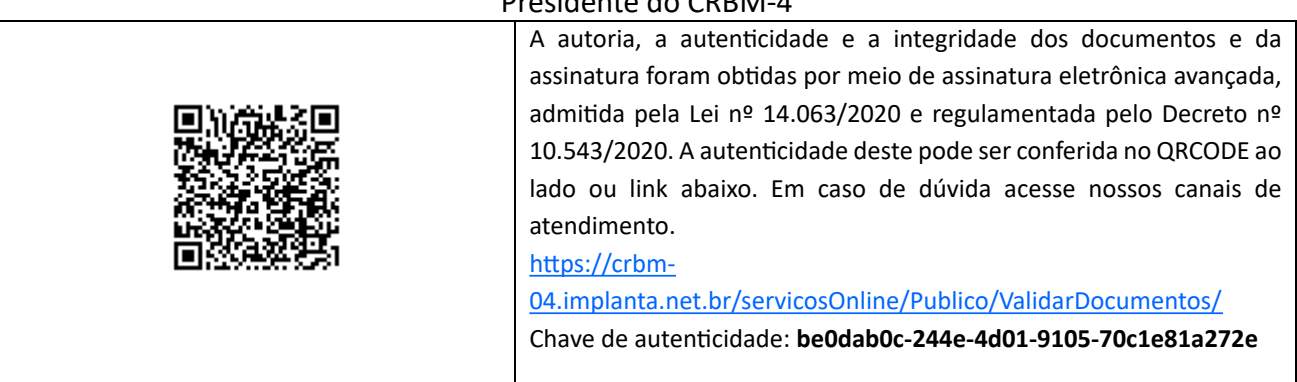